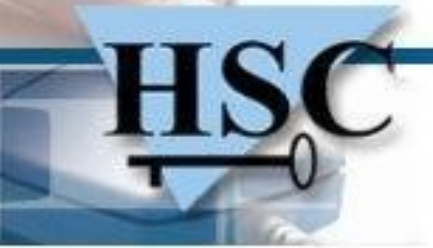

# **Octopus password breaker**

**14 avril 2015**

### **Danny Francis**

 **<danny.francis@telecom-paristech.fr>** 

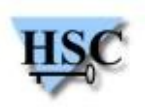

1 / 31 *Copyright Hervé Schauer Consultants 2000-2015 - Reproduction Interdite*

### **Introduction**

- Un espace de recherche extrêmement grand, dont la taille augmente exponentiellement par rapport aux tailles des mots de passe
- Impossible de le parcourir exhaustivement
- Méthodes pour optimiser la recherche :  $\mathbf{r}$ 
	- *Tester d'abord les mots de passe les plus probables (dictionnaires, masques) => Outils usuels tels que John the Ripper, Hashcat ou oclHashcat*
	- *Augmenter la puissance de l'ordinateur => le coût d'un ordinateur augmente bien plus vite que sa puissance*
	- *Combiner plusieurs machines => moins coûteux, mais nécessite un intermédiaire pour les faire communiquer entre elles*
- La première et la troisième méthode sont utilisées dans **Octopus**

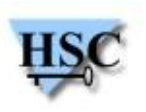

# **État de l'Art**

- John the Ripper : casseur de mots de passe *open source*  $\mathcal{L}$
- Distribuer des attaques avec John the Ripper :  $\mathcal{L}$ 
	- *Utilise la norme MPI*
	- *Pas de tolérance de fautes*
- Hashcat/oclHashcat : gratuit mais pas *open source*  $\mathcal{L}$
- Distribuer des attaques avec Hashcat ou oclHashcat :
	- *Hashtopus*
	- *Ne fonctionne qu'avec Hashcat*

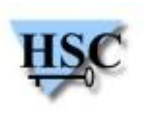

# **État de l'Art**

- Elcomsoft Distributed Password Recovery
	- *Apparemment très efficace*
	- *Pas open source = impossible d'ajouter de nouveaux algorithmes*
	- *\$\$\$: 599 euros pour 5 machines, 1999 euros pour 20 machines, 4999 euros pour 100 machines*
- Distributed Hash Cracker par Andrew Zonenberg
	- *Papier universitaire à propos d'un casseur de mots de passe distribué*
	- *CPU + GPU*
	- *Tolérance de fautes*
	- *Seulement MD5*
- MWR Distributed Hash Cracking on the Web
	- *WebCL => n'importe quelle machine pourra l'utiliser*
	- *Mauvaises performances selon les mesures de MWR Labs à cause de la lenteur de Javascript : 15 fois plus lent que oclHashcat*

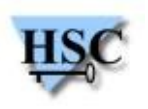

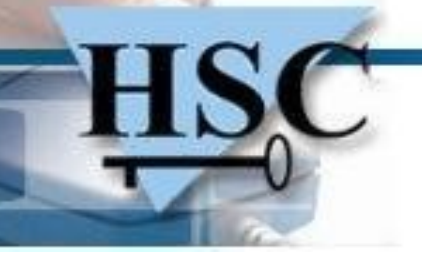

- Octopus : faire travailler ensemble des machines qui savent travailler séparément
- Architecture « *master-slave* »

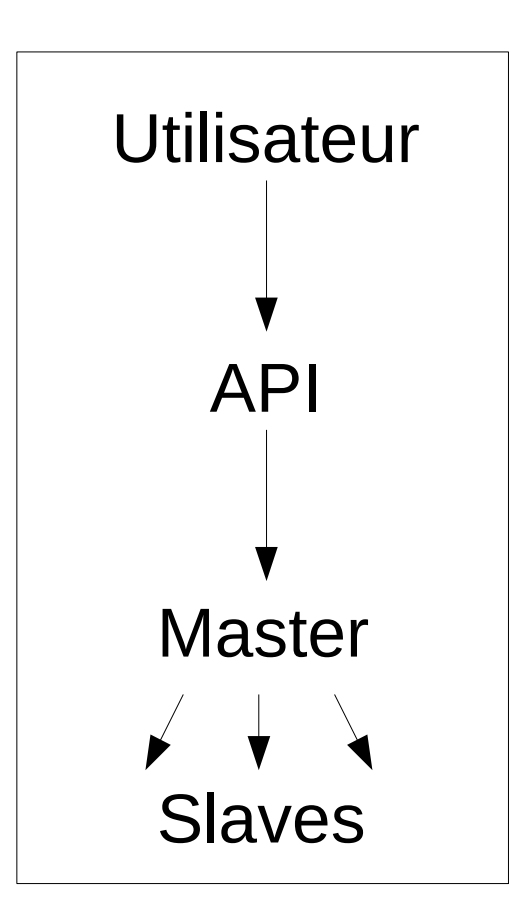

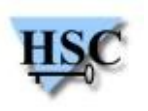

- Distribuer et récupérer des résultats : MapReduce
	- *Division de l'attaque en attaques moins coûteuses*
	- *Les nœuds dits esclaves réalisent les petites attaques (fonction « map »)*
	- *Les résultats sont combinés en une seule liste (fonction « reduce »)*

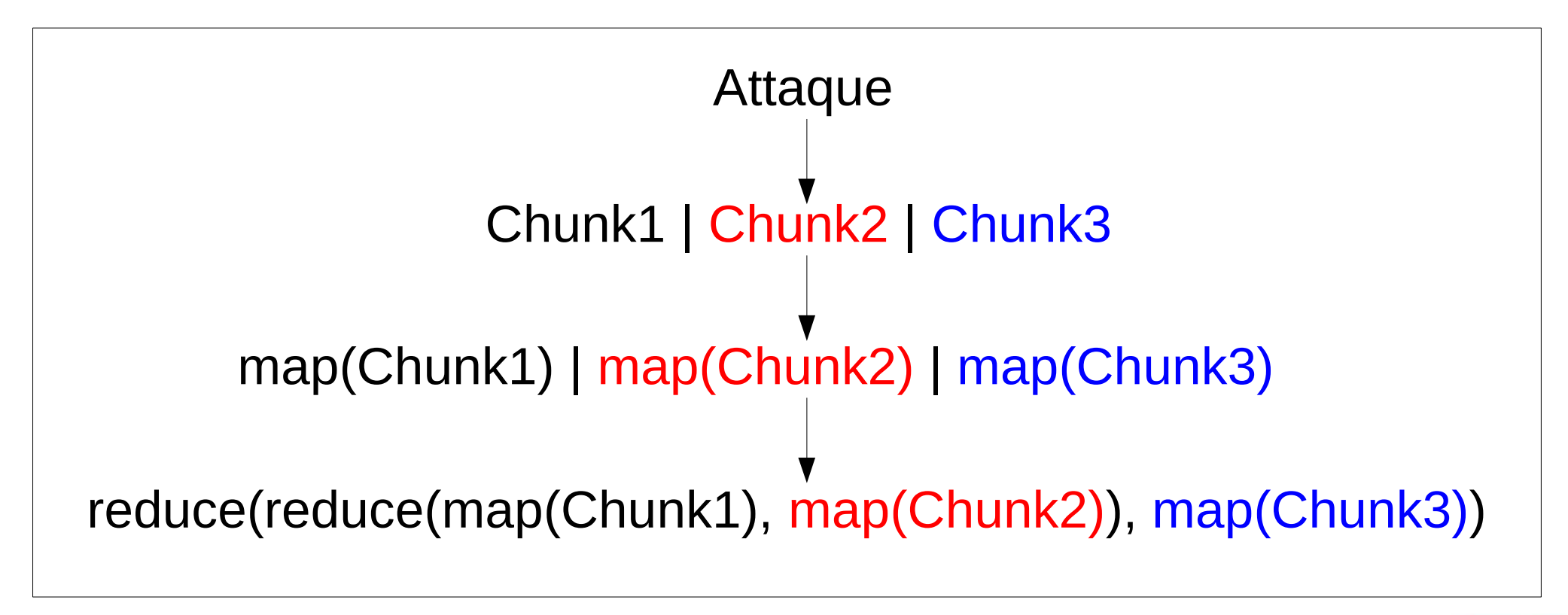

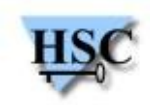

Les nœuds communiquent entre eux avec ce type de messages :

### **FONCTION arg1 arg2**

Messages empaquetés dans des JSON  $\mathcal{L}$ 

### **[FONCTION, arg1, arg2]**

- Envoyés par requêtes HTTP GET
- UI : Interface Web

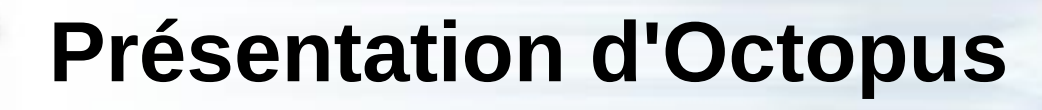

Octopus cracker

Configuration Aide

### Attaques en cours

Attaques terminées

Machines disponibles

Lancer une attaque simple

Lancer une attaque par politique

Nouvelle politique d'attaque

Gestion des politiques

### Tableau de bord

### Attaques en cours

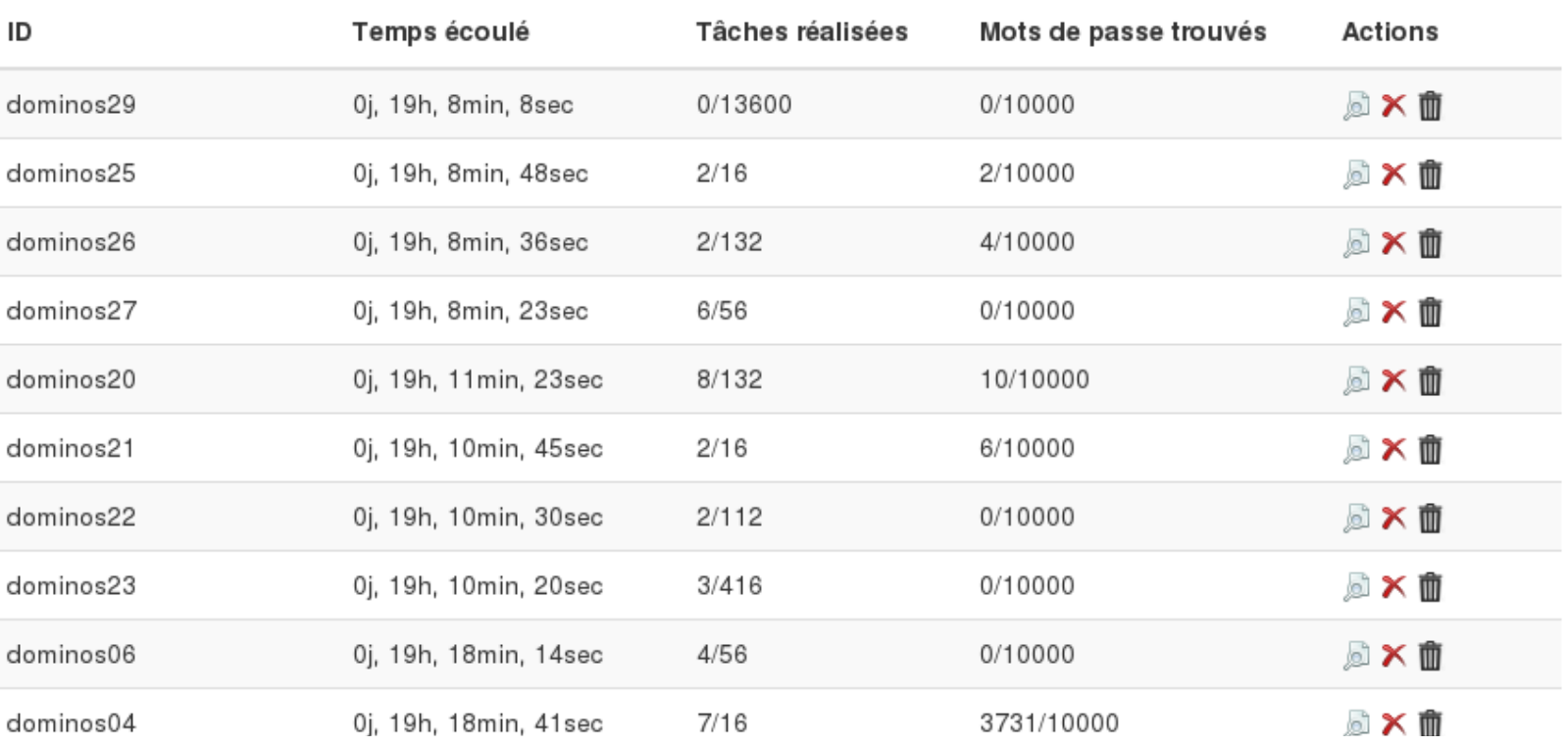

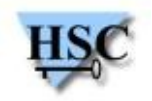

- Fonctions d'Octopus :  $\mathcal{L}$ 
	- *NODETYPE : identifie le type de nœud*
	- *PUT : envoie un objet (généralement un hash ou une petite attaque)*
	- *GET : demande une information*
	- *DO : envoie une attaque*
	- *RESULT : envoie un résultat (pour une attaque mais aussi pour une requête GET)*
	- *REMOVE : supprime un objet*
	- *OK : action réalisée avec succès*
	- *ERROR : erreur*

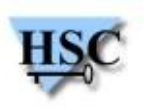

- Partie *back-end* : Python 0
- Twisted Python
	- *Programmation asynchrone*
	- *Deferreds, callbacks*

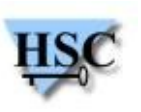

- Deux types d'objets pour chaque nœud : les Factory et les Protocol
- Factory:  $\bullet$ 
	- *Caractéristiques liées au nœud enregistrées dans ses attributs*
	- *Crée un objet Protocol quand un autre nœud s'y connecte*
- Protocol:
	- *Empaquette les requêtes dans des JSON et des requêtes HTTP GET*
	- *Lit les requêtes reçues et déclenche les actions correspondantes*

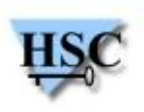

- Interface réalisée avec un template Bootstrap
	- Bootstrap : Ensemble d'outils Web réalisé par Twitter
- Interactions avec l'utilisateur : JavaScript + JQuery  $\mathcal{L}$

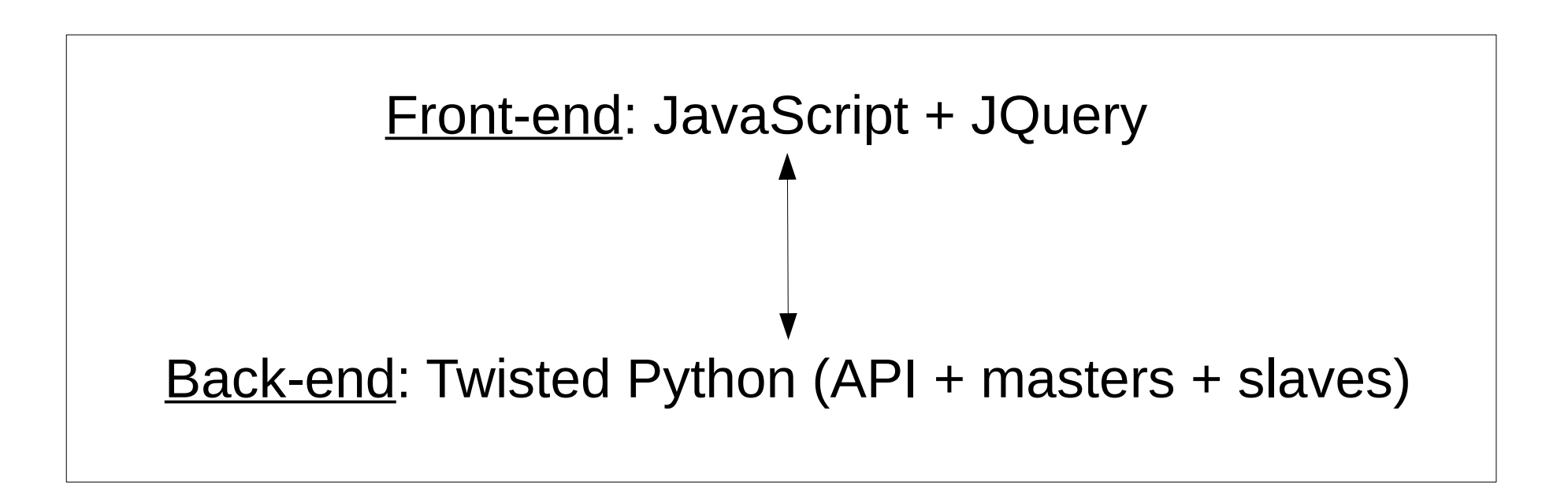

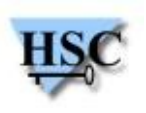

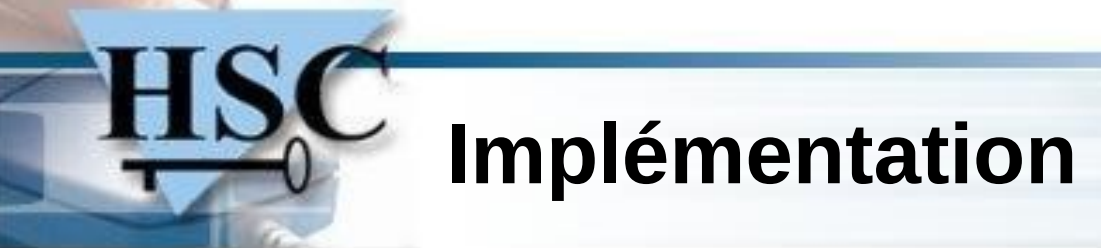

Informations disponibles $\bullet$ 

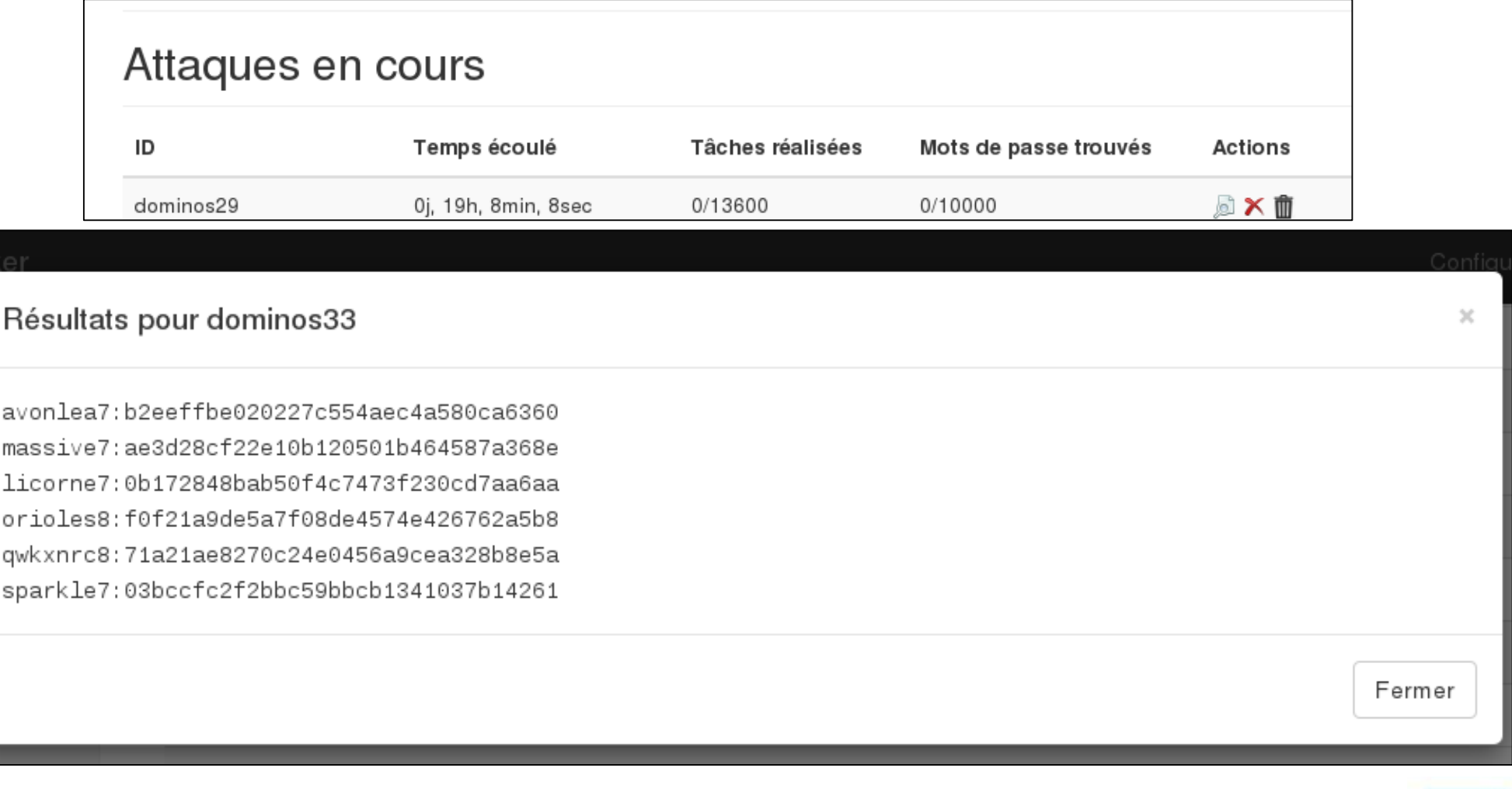

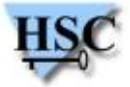

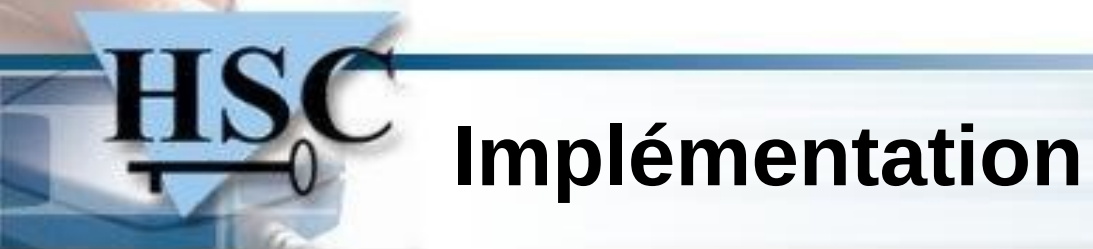

Informations disponibles $\bullet$ 

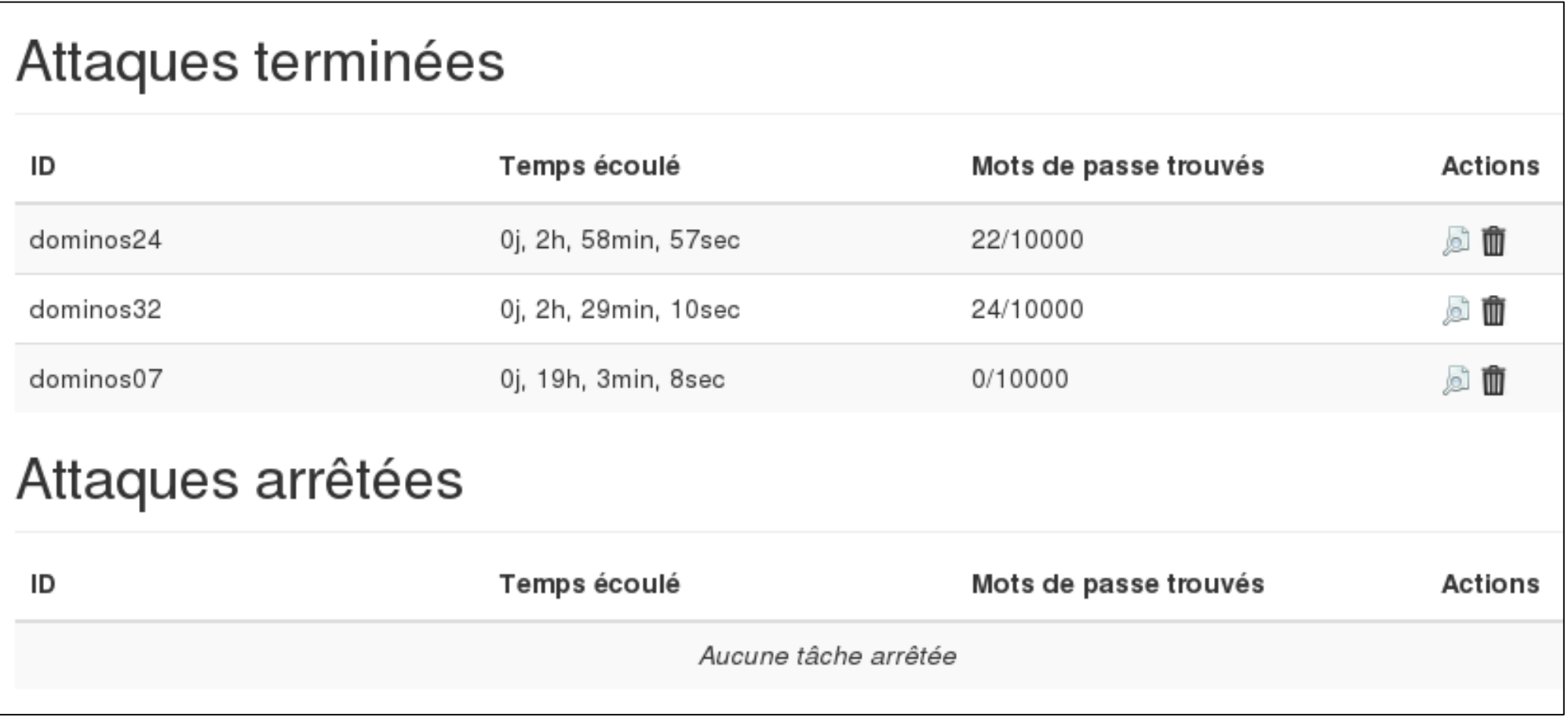

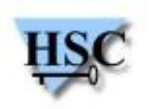

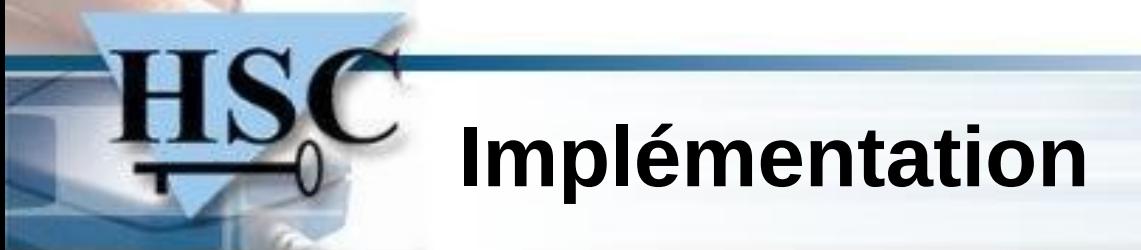

Informations disponibles $\bullet$ 

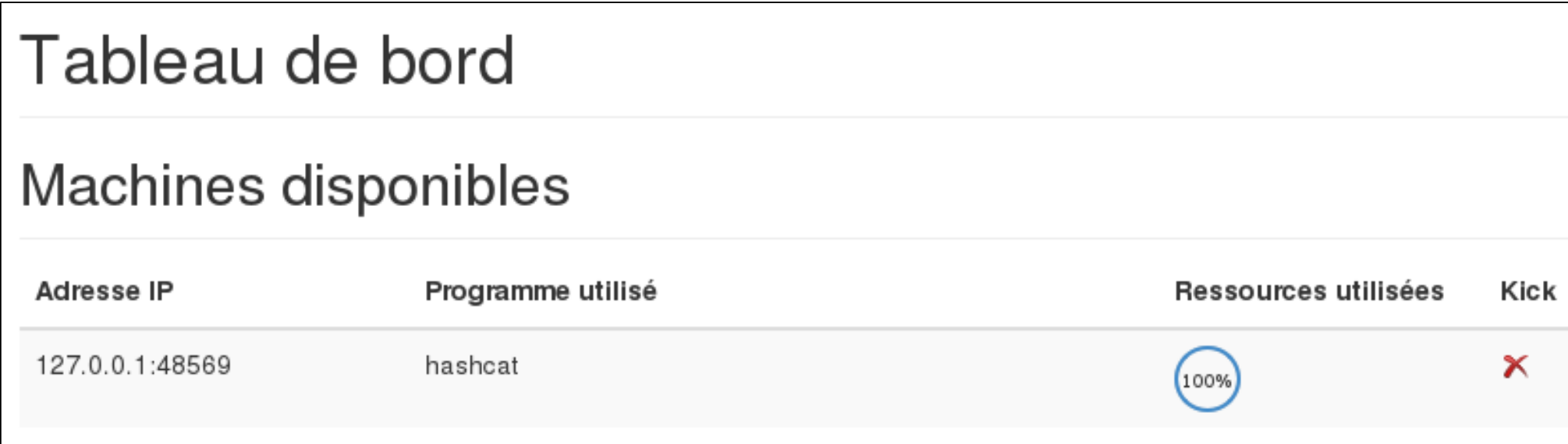

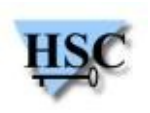

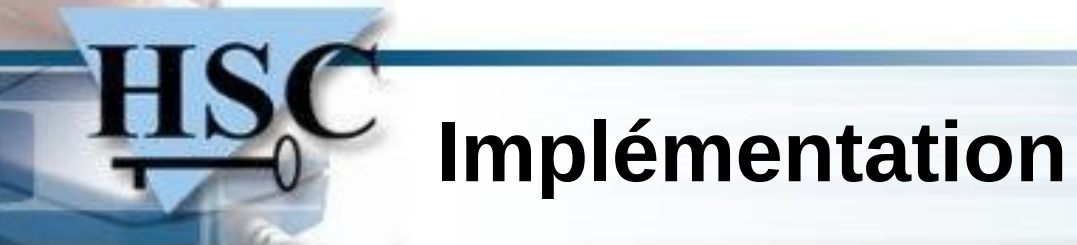

Politiques d'attaque $\bullet$ 

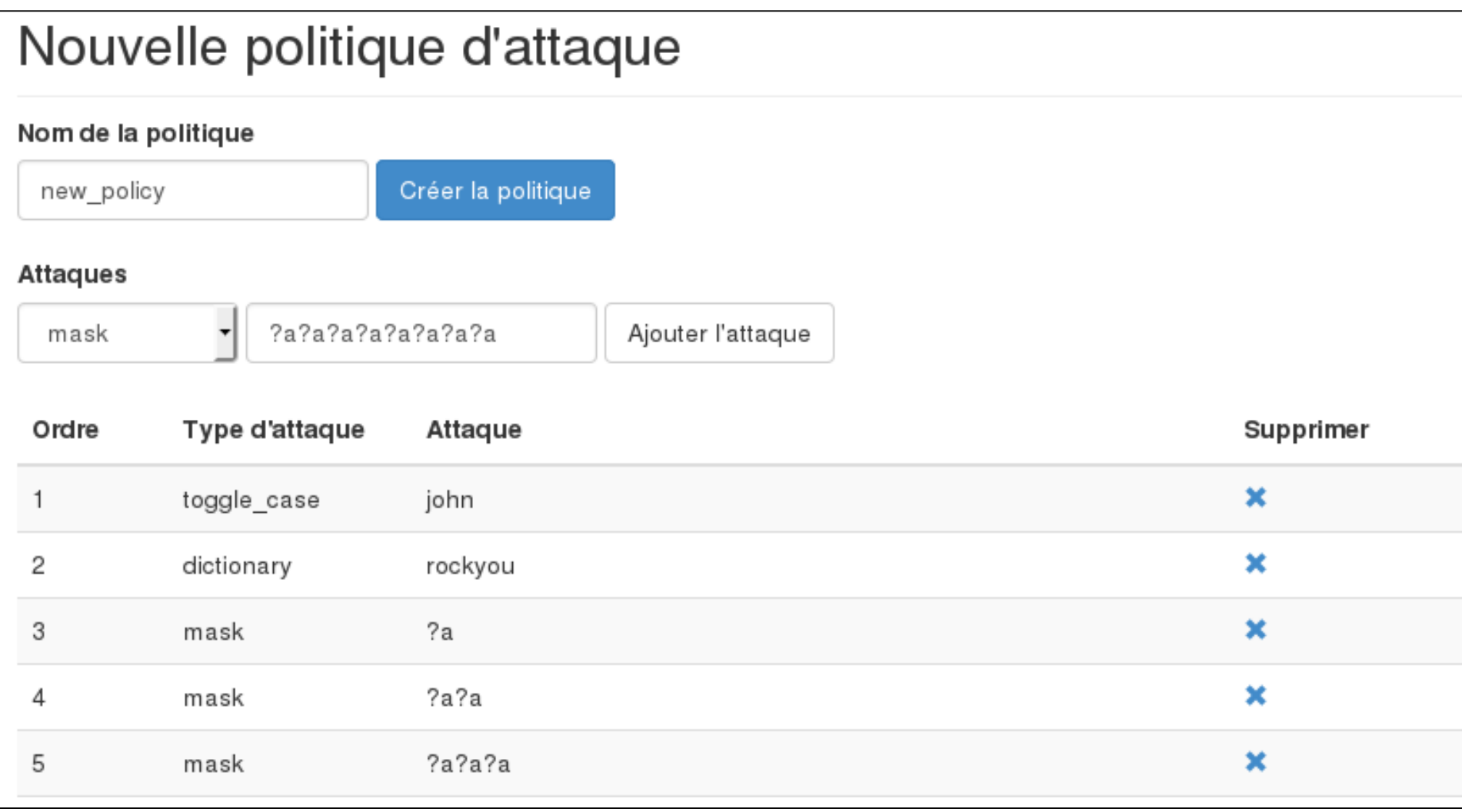

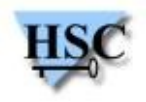

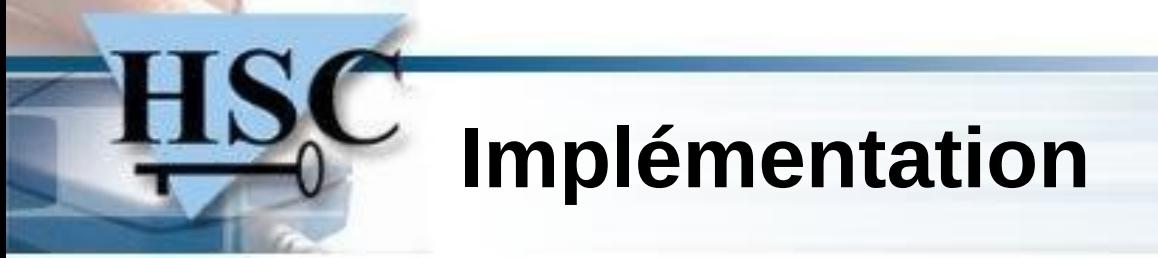

Politiques d'attaque

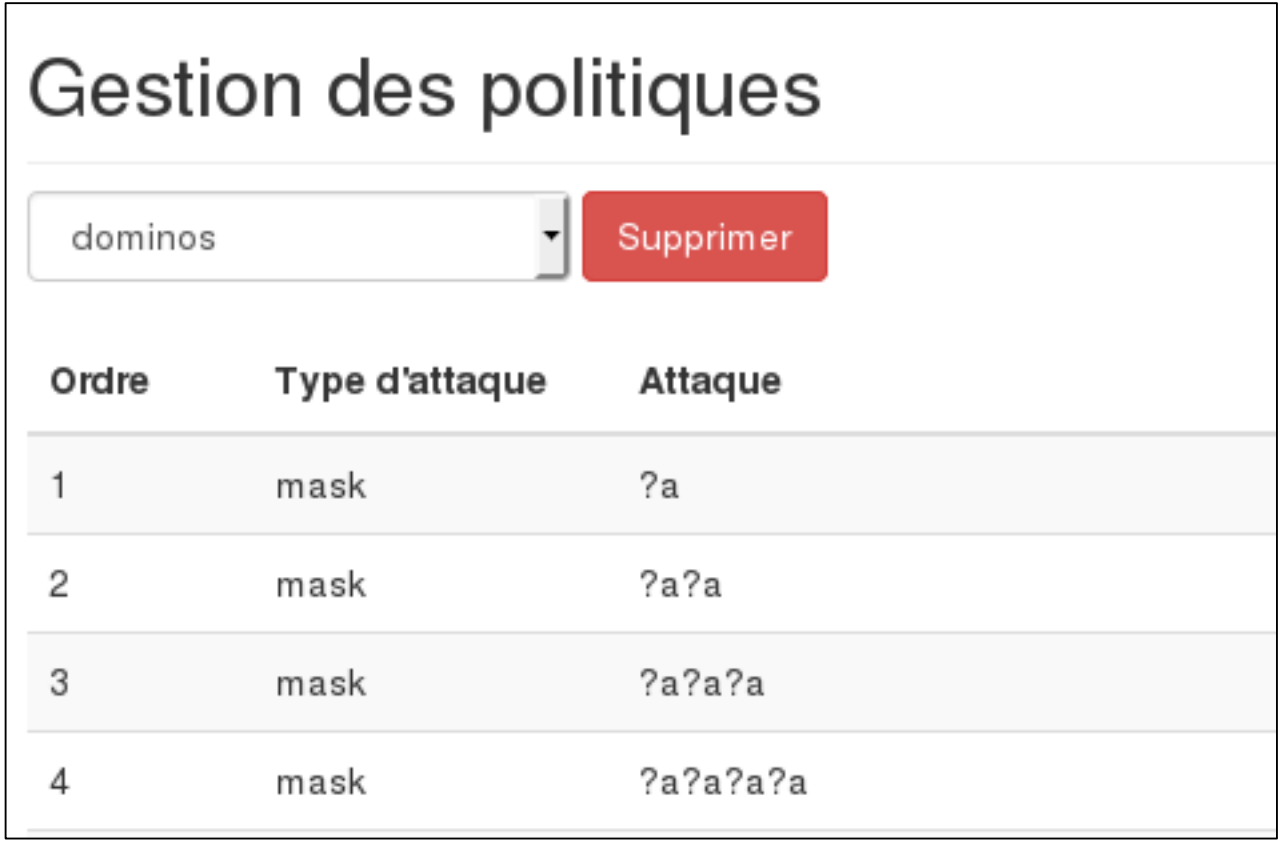

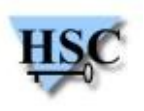

- Attaques possibles
	- *Attaques simples*
		- **Dictionnaires**
		- **Masques**
		- Variantes (toggle-case, etc.)
	- *Politiques d'attaques*
		- Séquence d'attaques simples
		- Ex : attaque par dictionnaire, puis toutes les chaînes de minuscules de longueur 8, etc.
	- *Attaque automatique (Markov)*

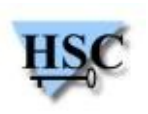

- Chaînes de Markov
- Modèle probabilistique  $\mathcal{L}$ 
	- *Étant donnés un système et un ensemble d'états, la probabilité de passer à un état à partir d'un autre état ne dépend pas des états parcourus auparavant*
	- *Ex : un nageur nage contre le courant, et vérifie sa progression toutes les 30 secondes*
		- *État a : il a avancé*
		- *État b : il n'a pas bougé*
		- *État c : il a reculé*
		- *Au temps t : il est à l'état a*
		- *Chaînes de Markov : la probabilité de passer à l'état b trente secondes plus tard ne dépend pas de comment le nageur a nagé auparavant*

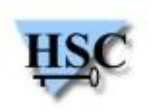

- Mode Markov de John the Ripper
	- *Probabilité d'obtenir un h après un c supérieure à la probabilité d'obtenir un h après un m*
- Mode automatique d'Octopus  $\mathcal{L}_{\mathcal{S}}$ 
	- *Probabilité qu'une attaque donnée fasse passer le pourcentage de mots de passe découverts de i % à j %*
	- *Processus de décision markovien : (E, A, P)*
		- $E =$  entiers compris entre 0 et 100 (pourcentage de mots de passe *découverts)*
		- *A = ensemble d'attaques simples*
		- *P = fonction qui associe P(a, i, j) à une attaque a, un entier i et un entier j, avec P(a, i, j) étant la probabilité que a fasse passer le pourcentage de mots de passe découverts de i % à j %*
	- *Notre but : déterminer P*
		- Grâce à P et au temps moyen mis par des attaques simples, on peut déterminer la politique d'attaque qui serait la meilleure compte tenu d'une deadline donnée

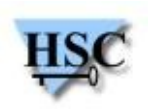

- Comment déterminer P
	- *Apprendre grâce aux attaques réalisées par Octopus sur plus de 1000 hashs*
		- Pour chaque attaque : tableau à deux dimensions  $T$  tel que  $T[i, j]$  = probabilité d'augmenter le pourcentage de mots de passe découverts de i % à j %
		- Si une attaque fait passer ce pourcentage de i % à j % :
			- *T*[*i*, *j*] = *T*[*i*, *j*]×(1 *α*) + *α*
			- Pour *j'* ≠ *j* : *T*[*i*, *j'*] = *T*[*i*, *j'*]×(1 *α*)
		- Avec *α* un paramètre à choisir entre 0 et 1
			- Si *α* est très petit, convergence lente mais bonne précision à long terme
			- Si *α* ≈ 0.1, convergence rapide mais mauvaise précision à long terme
		- Question : quelle valeur donner à *α* ?

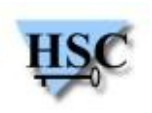

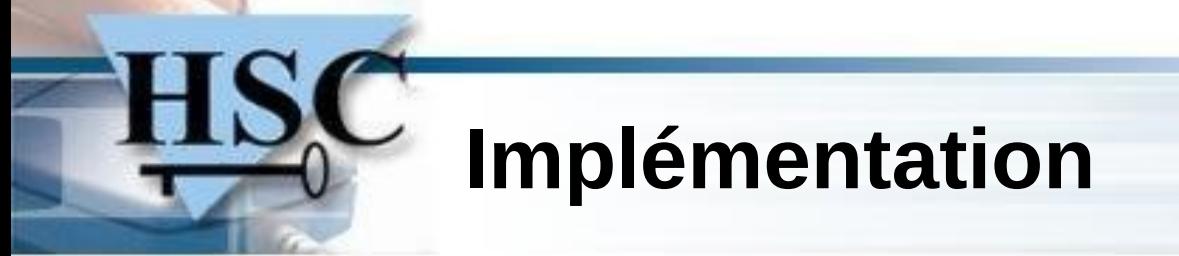

**Convergence**  $\mathbf{L}$ 

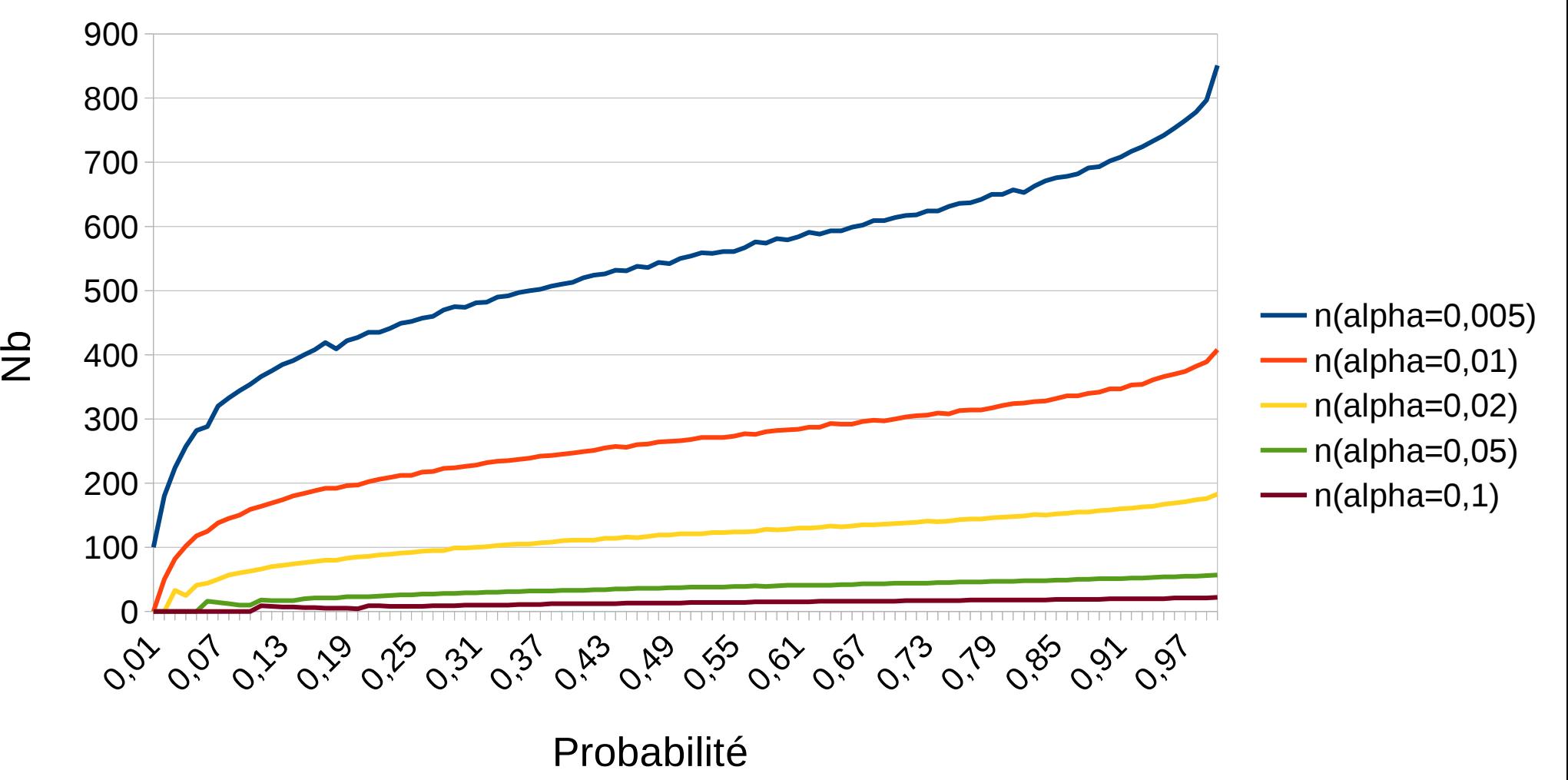

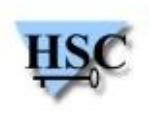

### **Tests**

- Passage à l'échelle ?
- Trois machines  $\overline{\phantom{a}}$ 
	- Machine 1: oclHashcat, AMD Radeon HD 6630
	- Machine 2: Hashcat, quad-core Intel Core i5-3320M CPU @ 2.60GHz
	- Machine 3 : Hashcat, dual-core Intel Core 2 Duo CPU P8600 @ 2.40GHz
- Communiquent *via* le réseau Wifi HSC $\bullet$

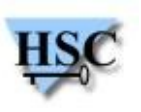

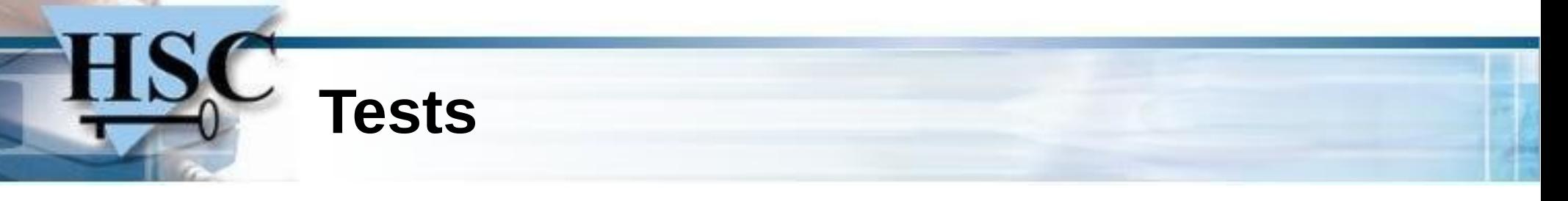

- Casser 15000 hashs en testant toutes les chaînes de minuscules de longueur 9
- Test de chaque machine séparément avec son propre outil,  $\mathcal{L}$ puis ensemble avec Octopus
- Après une heure de cassage :
	- *Mesure du pourcentage de l'espace de recherche couvert par chaque machine séparément*
	- *Mesure du pourcentage de l'espace de recherche couvert par le cluster entier*
	- *Soient M1, M2, M3 les pourcentages des machines 1, 2 and 3, et MC le pourcentage pour le cluster. Avec un passage à l'échelle, nous devrions avoir :*

### *M1 + M2 + M3 = MC*

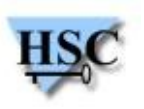

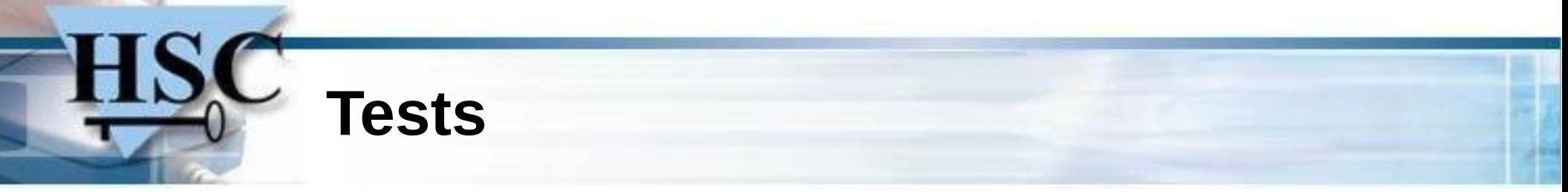

- Résultats
	- *Machine 1 : 17.7 %/h*
	- *Machine 2 : 1.5 %/h*
	- *Machine 3 : 0.4 %/h*
	- *Cluster : 19.3 %/h (théorie : 19,6%/h)*
- Le passage à l'échelle semble être réalisé
- Quelles limites...
	- *Faible nombre de machines*
	- *Attaque par masque : peu d'échanges de données → une attaque par dictionnaire serait bien moins efficace si les chunks devaient être échangés*
	- *Question : en supposant le passage à l'échelle réalisé, quand est-ce qu'une attaque par dictionnaire est plus efficace avec un cluster qu'avec une simple machine ?*

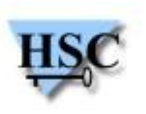

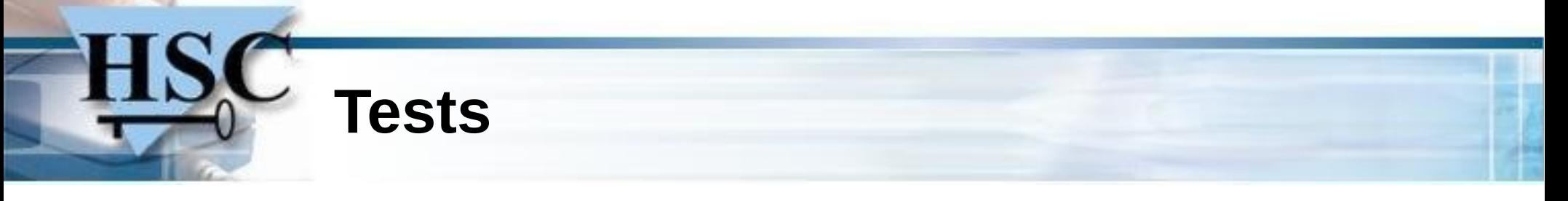

- Pour la machine 1 (Mach1)
	- *483104 MD5 hashs, attaque par dictionnaire avec RockYou (size ~ 100 MB et des mots de longueur moyenne ~ 10) : 7 secondes*
- Quand est-ce qu'un cluster de Mach1 est plus efficace qu'une simple Mach1 ?
	- *Soit tm le temps moyen pris pour tester un mot, soit nc le nombre de chunks, soit C la taille d'un chunk, m la taille d'un mot et soit T1 le temps mis par Mach1 :*

$$
T_1 = (t_m \times n_c \times C)/m
$$

– *Soit D le débit moyen entre deux machines, soit nn le nombre de nœuds et soit T2 le temps mis par le cluster :*

$$
T_2 = [(n_c \times C)/n_n] \times [t_m/m + 1/D]
$$

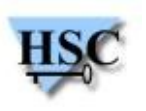

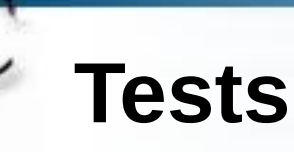

- But : T1 < T2
- Application numérique  $\mathcal{L}$ 
	- $t_m = 7 \times 10^{-7}$  secondes
	- *D = 5×10<sup>6</sup> octets/seconde*
	- *m = 10 octets*
	- *Résultat :*

### $n_n$  ≥ 4

– *Mauvaises conditions : on peut supposer qu'un cluster de quatre machines sera toujours (beaucoup) plus efficace qu'une machine seule*

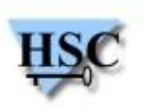

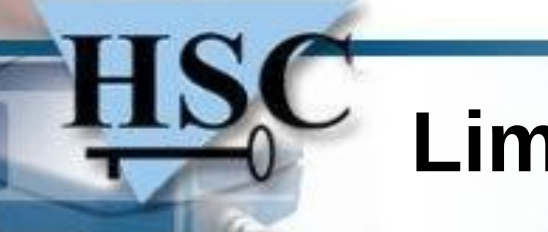

### **Limites**

- Nombre maximum de machines ?  $\bullet$
- Attaques par dictionnaire longues  $\overline{\phantom{a}}$
- Pas de communications sécurisées  $\rightarrow$  à utiliser dans un  $\mathcal{A}$ réseau isolé avec des utilisateurs de confiance...

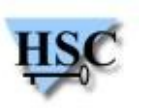

# **À venir**

- Aux alentours du 15 mai : documentation, et quelques améliorations
	- ― Nombre de divisions par attaque et par type de hash
	- ― Identifier les hashs et attaques disponibles pour chaque slavenode
	- ― Donner la possibilité de placer des dictionnaires directement sur les slavenodes
	- ― Types de hashs supplémentaires
- Fin juin ou début juillet : l'implémentation complète de l'attaque automatique

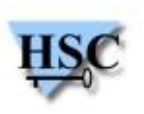

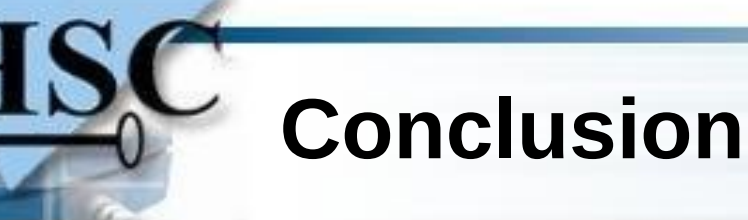

- Casseur de hashs flexible et distribué
- Une caractéristique originale : un mode automatique reposant  $\mathcal{L}$ sur un processus de décision markovien
- Quelques limites, en particulier concernant la sécurité des  $\bullet$ communications
- Open-source, sur GitHub : <https://github.com/hsc-lab/octopus>

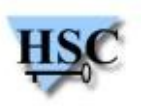

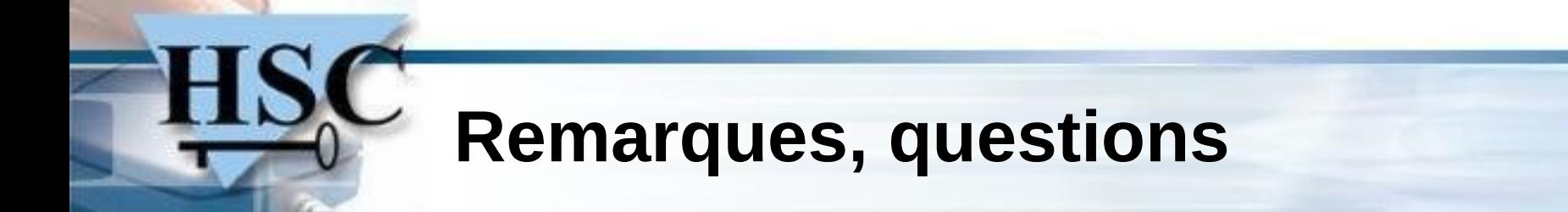

# ???

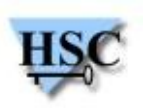

31 / 31 *Copyright Hervé Schauer Consultants 2000-2015 - Reproduction Interdite*